# **FT290 MICRO COMBINATORE TELEFONICO**

Si tratta di un dispositivo elettronico che, eccitato dall'impianto di allarme, compone uno o più numeri di telefono inviando in linea un messaggio di richiesta d'intervento. Può essere utile per avvisare su cellulare l'avvenuto allarme in un immobile o per segnalare a vicini o guardiani l'intrusione. Quello che trovate descritto in queste pagine è appunto un combinatore per linea commutata, e funziona sommariamente come appena detto; scendendo nei particolari possiamo dire che può chiamare una serie di numeri di rete fissa o mobile per più volte, trasmettendo una nota acustica modulata (tipo suono di sirena...) ben udibile nella cornetta di chi riceve la telefonata, e poi una serie di beep indicanti l'indirizzo dell'apparecchio. Tale indirizzo consente di discriminare fino a 4 combinatori installati in luoghi diversi, ed identificabili in questo modo: se al termine della nota modulata bitonale si sente un solo beep a chiamare è il dispositivo 1; se i beep sono 2 è il secondo, mentre è il terzo quando si sentono 3 beep ed il quarto se invece ne giungono 4. Per l'attivazione il circuito dispone di due ingressi, uno a livello di tensione (IN1) e l'altro (IN2) configurabile con dip-switch come normalmente aperto (NA) o normalmente chiuso (NC). L'ingresso IN1 è associato al dip 1 del dip-switch DS1, che aperto lo abilita, mentre chiuso (ON) lo disattiva; notate che l'ingresso è a caduta di positivo, nel senso che rimane a riposo quando riceve 12 volt e dà l'allarme se questa tensione viene a mancare. L'ingresso IN2 è invece associato al dip 2 del solito DS1: aprendo il microswitch (OFF) funziona da normalmente aperto, chiudendolo (ON) l'ingresso IN2 viene abilitato come normalmente chiuso. Un particolare rilevante del nostro progetto riguarda la programmazione dei numeri telefonici da chiamare che viene effettuata non sulla scheda ma utilizzando qualsiasi Personal Computer, sfruttando la porta seriale di cui è provvisto.

Grazie ad un semplice software in Visual Basic utilizzabile sotto Windows 95/98 si introducono da tastiera i numeri voluti, quindi li si invia al combinatore; ciò ha permesso di realizzare uno stampato

semplice e di dimensioni contenute, poiché non servono tastiere o altri dispositivi locali per scrivere le cifre da memorizzare. Inoltre, la soluzione adottata dovrebbe comunque essere comoda, poiché si suppone che la fase di inizializzazione, ovvero l'invio dei numeri da comporre, non vada ripetuta molte altre volte.

## **IL CIRCUITO ELETTRICO**

Chiusa la parte introduttiva, con la quale speriamo di avervi reso interessante il combinatore telefonico, vediamo adesso di analizzare lo schema elettrico mostrato al completo in queste pagine, e dal quale appare evidente la semplicità della realizzazione sinonimo anche di alta affidabilità del prodotto finito. Il circuito si riduce praticamente ad un microcontrollore che gestisce tutte le risorse e genera persino i toni DTMF, un amplificatore di potenza, un'interfaccia di linea ed un regolatore integrato. Vediamo ordinatamente i singoli blocchi partendo da quello più importante, che è rappresentato dal microcontrollore U1: si tratta di un PIC16C84 programmato in modo da rilevare le transizioni sui piedini assegnati agli ingressi IN1 ed IN2, leggere lo stato dei dip-switch del DS1, ricevere le informazioni di caratterizzazione (numeri telefonici) sotto forma di una stringa di dati seriali tramite il connettore d'interfaccia RS232-C, provvedere alle segnalazioni del caso, nonché generare i bitoni per la composizione dei numeri in multifrequenza, e gestire il relè di impegno della linea telefonica. Un bel carico di lavoro, che il PIC svolge senza fatica e con la dovuta precisione, riuscendo oltretutto a simulare la selezione DTMF prodotta da un telefono o da qualsiasi chip dedicato.

All'accensione e dopo il power-on reset avviene l'inizializzazione degli I/O, così destinati: i piedini 6, 7, 8, nonché 10, 11, 12, 13, vengono inizializzati come ingressi, mentre i pin 1, 17 e 18 sono assegnati come uscite. Tramite le linee RB4÷RB7 il micro-

controllore legge la posizione dei 4 dip-switch contenuti in DS1 e determina perciò la modalità di gestione degli ingressi di attivazione, oltre all'indirizzo identificativo che, durante le telefonate, il combinatore dovrà esplicitare sotto forma di note acustiche. A riguardo va precisato quanto segue: il dip 1 interessa l'ingresso IN1, ed aperto lo attiva, mentre in ON lo disinserisce; dip 2 serve per IN2, che lavora in modo NC se chiuso ed NA se aperto. Dip3 e dip 4 permettono di impostare l'address della periferica, ed hanno rispettivamente peso 0 ed 1; l'indirizzo si determina in forma binaria considerando che si ha lo zero logico se il microswitch è chiuso, e l'1 se invece è aperto: pertanto 00 corrisponde ad 1 (combinatore numero 1) 10 a 2, 01 a 3 ed 11 a 4.

Quanto agli ingressi di attivazione, il combinatore telefonico può essere comandato in tre modi diversi: 1) privando l'input IN1 della tensione continua che normalmente deve avere; 2) aprendo l'IN2 se impostato in modo NC (dip  $2 = \text{on}$ ); 3) chiudendo IN2 se impostato come NA (dip 2 = off). E' ovvio che IN1 serve per monitorare una tensione (accetta da 10 a 24 volt c.c.) quale ad esempio l'alimentazione fornita da una centrale di allarme ad una sirena standard, in modo da rilevare sia l'attivazione comandato dalla centrale che l'eventuale taglio del cavo di rete seguente ad un tentato sabotaggio da parte dei ladri. L'ingresso funziona a caduta di positivo, allorché mancando la tensione la base del T2 non è più pola-

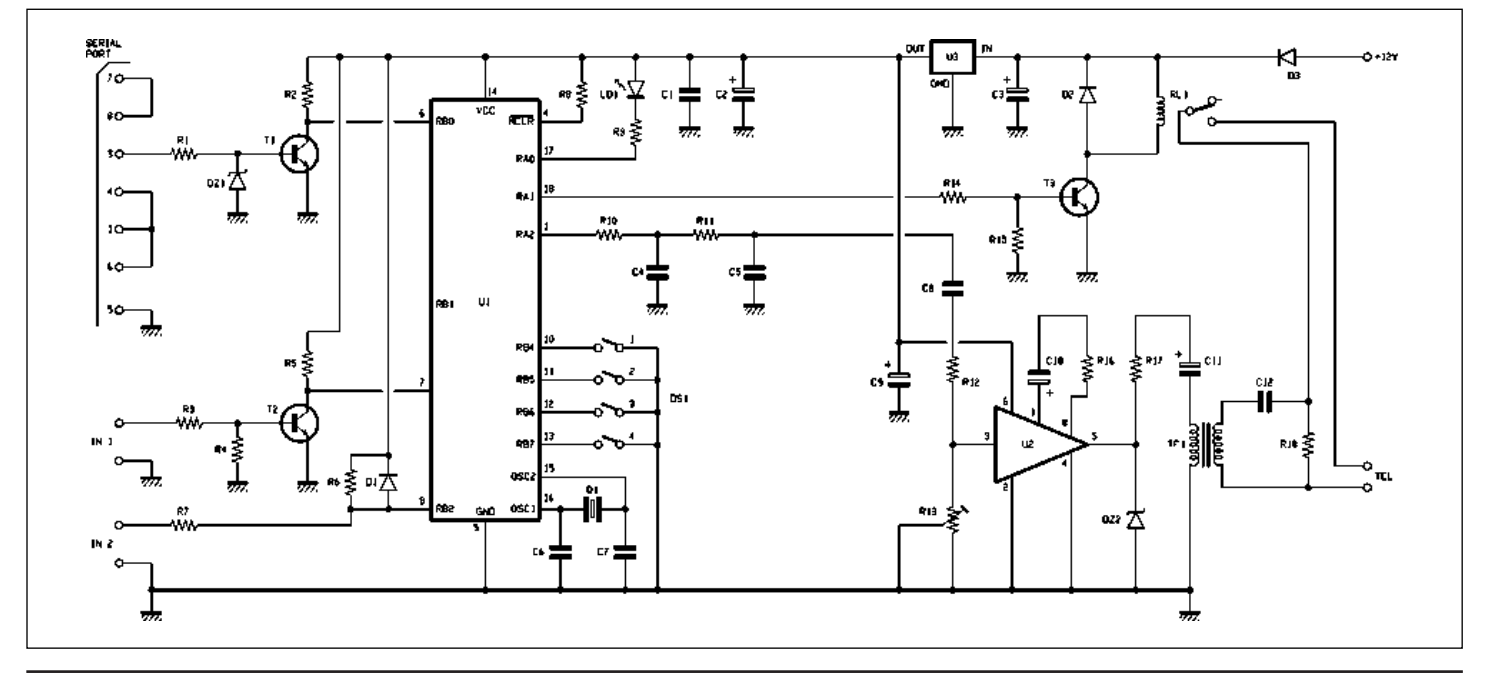

UTURA ELETTRONICA

## **ISTRUZIONI DI MONTAGGIO FT290**

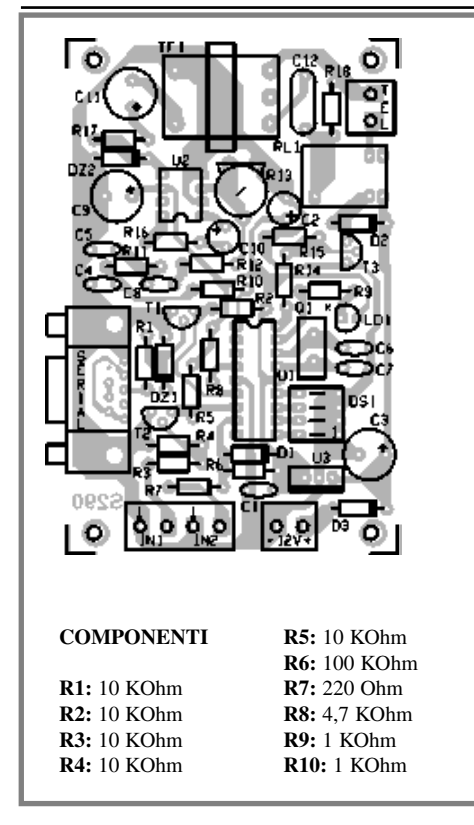

rizzata ed il collettore lascia che la R5 porti a livello logico alto il pin 7 dell'U1. La transizione 0/1 innesca l'allarme. Per quanto riguarda l'IN2, possiamo dire che è pensato per l'abbinamento ad attuatori con contatto; può essere attivato da ogni tipo di interruttore, relè o sensore reed, P.I.R. o d'altro genere purché provvisto di contatto elettrico pulito. In modalità NC il microcontrollore scatta in allarme se vede salire lo stato logico del pin 8 ad 1, mentre viceversa, nel modo NA rileva la transizione 1/0. Per maggiore sicurezza si consiglia di selezionare NC, dato che in caso di taglio dei cavi che portano al combinatore l'interruzione del collegamento dell'IN2 fa partire le telefonate, mentre con l'NA accade esattamente il contrario, ovvero una volta recisi i fili la centrale antifurto non potrebbe più comandare il combinatore. Qualunque sia l'ingresso dal quale viene rilevato l'allarme, il PIC avvia la sequenza di chiamata verso il numero o i numeri preventivamente scritti in memoria: per prima cosa pone a livello logico alto il proprio piedino 18, mandando in saturazione T3 e facendo così scattare il relè RL1, il cui scambio chiude la linea sul traslatore e sulla resistenza di carico R18 che la impegna. Quindi lo zero logico sul piedino 17 fa accendere a luce fissa il led LD1, che segnala l'entrata in allarme e l'inizio delle procedure. Il software, produce gli impulsi PWM corrispondenti alle cifre del primo numero posto in memoria, inviandoli dal piedino 1: da qui, filtrati e integrati dalla doppia cella passa-basso formata da R10/C4 ed R11/C5, gli impulsi diventano toni DTMF che tramite C8 raggiungono l'ingresso di un piccolo amplificatore BF che serve ad elevarne il livello e soprattutto a provvedere all'amplificazione in corrente necessaria a pilotare il primario del tra-

### **R11:** 1 KOhm **R12:** 4,7 KOhm **R13:** Trimmer M.O. 10 KOhm **R14:** 15 KOhm **R15:** 47 KOhm **R16:** 1,5 KOhm **R17:** 22 Ohm **R18:** 470 Ohm **C1:** 100 nF multistrato **C2:** 220 µF 16VL elettrolitico **LD1:** LED **C3:** 470 µF 25VL elettrolitico **C4:** 100 nF poliestere **C5:** 100 nF poliestere **C6:** 22 pF ceramico **C7:** 22 pF ceramico **C8:** 100 nF poliestere **C9:** 220 µF 16VL elettr. **C10:** 10 µF 63VL elettr. **C11:** 4,7 µF 100VL elettr. **C12:** 220 nF poliestere **D1:** Diodo 1N4148 **D2:** Diodo 1N4007 **D3:** Diodo 1N4007 **DZ1:** Diodo zener 5,1 V **DZ2:** Diodo zener 5,1 V **U1:** PIC16C84-04 (MF290) **U2:** LM 386 **U3:** 7805 regolatore **T1:** BC547B transistor NPN **T2:** BC547B transistor NPN **T3:** BC547B transistor NPN **Q1:** Quarzo 10 MHz **DS1:** Dip switch 4 poli rosso 5mm **RL1:** Relè min. 12V 1sc c.s. **TF1:** Trasformatore per linea telefonica 1/1 **Varie:** - morsettiera 2 poli (4 pz.);  $-$  zoccolo  $4 + 4$ ;  $-$  zoccolo  $9 + 9$ ; - connettore canon 9 poli femmina da c.s.; - stampato cod. S290.

sformatore di accoppiamento (traslatore) TF1. Dal secondario raggiungono la linea inoltrando la relativa selezione alla centrale telefonica.

Qualche istante dopo aver terminato la sequenza DTMF il microcontrollore inizia ad emettere la nota modulata in frequenza che dal solito pin 1 raggiunge l'amplificatore BF, il traslatore telefonico e la linea. Chi viene chiamato, sganciando la cornetta può udire questo suono (simile a quello di una tipica sirena bitonale) al termine del quale giungono i beep prodotti dal PIC, uscenti anch'essi dal solito piedino 1. Ovviamente per generare i beep il software si basa sul valore binario letto ai piedini 12 e 13 (dip 3 e 4 del DS1) al momento dell'accensione, cosicché ne imposta il numero secondo la regola già descritta. Al termine ricomincia da capo, cioè ripete il suono della sirena, e dopo ancora i beep. Tutta la sequenza dura circa 50 secondi per ciascuna chiamata, a partire da quando viene impegnata la linea: quindi entro tale intervallo il microcontrollore provvede all'impegno, compone il numero, manda il suono bitonale alternandolo con i beep indicanti l'indirizzo del combinatore. Allo scadere rilascia il relè (mandando a zero logico il piedino 18) e disimpegna la linea sospendendo ogni segnale BF.

Comincia dunque la telefonata al secondo tra i numeri programmati, che si svolge secondo le modalità appena spiegate e termina analogamente; poi è la volta della chiamata al terzo ed al quarto numero. Svolta anche quest'ultima si avvia il secondo ciclo (ripetizioni) dopo il terzo, il quarto, e così via fino al numero impostato: infatti il nostro circuito può chiamare da un minimo di 2 ad un massimo di 200 volte i 4 numeri caricati nella memoria del micro. E' evidente che se non vi servono 4 numeri e ne impostate

## *IMPOSTAZIONE DEI DIP SWITCH*

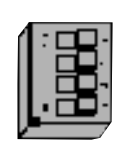

*DIP 1 : ON = Disabilita INGRESSO 1 OFF = Abilita INGRESSO 1 (default) DIP 2: ON = INGRESSO 2 N.A. OFF = INGRESSO 2 N.C. DIP 3-4:Identificativo del combinatore (da 1 a 4)*

uno o due soltanto, vengono eseguite le telefonate ai soli numeri in memoria. Notate che ogni volta che il relè di linea viene rilasciato il piedino 17 torna al livello alto e spegne il led rosso.

Completato il compito il PIC ripristina la situazione e, se trova a riposo entrambi gli ingressi di comando, rientra nel programma "main" attendendo una nuova condizione di allarme; se invece trova attivato almeno uno tra IN1 ed IN2 ripete la sequenza appena esposta.

Detto questo, possiamo ritenere di aver spiegato a sufficienza come funziona il combinatore, quantomeno in linea teorica. Ora proviamo ad approfondire qualche aspetto, a partire dalla produzione delle segnalazioni acustiche inviate in linea durante le chiamate. Abbiamo detto che per generare i bitoni DTMF necessari a chiamare i numeri telefonici in multifrequenza il software incorpora apposite routine che permette di ricostruire i 16 bitoni standard. Come ciò avvenga è presto detto: il PIC produce una serie di impulsi modulandone la larghezza secondo un inviluppo sinusoidale, ovvero partendo con livelli logici più stretti e facendoli durare sempre più, fino ad un valore limite, quindi restringendoli progressivamente, e così via. Per questo motivo abbiamo posto un filtro R/C passa-basso del second'ordine, composto cioè da 2 celle elementari in cascata, all'uscita del micro che è assegnata alla BF (il piedino 1): il suo scopo è quello di smorzare e rendere uniforme la tensione ai capi dei condensatori, in modo da ricostruire onde sinusoidali quasi perfette. Lo stesso dicasi per la sintesi della sirena bitonale, le cui due note sono ottenute ancora più facilmente sfruttando la stessa routine per emettere alternativamente un'onda rettangolare in PWM ad una frequenza ed un'altra a frequenza abbastanza differente da farci udire, appunto, due note acustiche che si alternano. Il filtro svolge la stessa funzione descritta per i bitoni DTMF. E i beep? Li costruisce anch'essi il PIC, con la medesima istruzione, solo che essendo costituiti da un'unica frequenza fa ancora meno fatica: deve infatti produrre soltanto una modulazione PWM di breve durata, che il solito filtro sagoma rendendola una sinusoide. Tutti i segnali BF passano dal condensatore di disaccoppiamento C8 e raggiungono l'ingresso dell'amplificatore audio realizzato con U2, il noto integrato LM386 della National Semiconductors che lavora nella classica configurazione garantendo un guadagno in tensione di circa 40 volte (necessario a compensare le perdite nelle celle R/C) e, quel che più conta, l'amplificazione in corrente indispensabile per pilotare nel modo giusto il primario del trasformatore d'accoppiamento alla linea telefonica (TF1) disaccoppiato mediante l'elettrolitico C11. Il trimmer R13 permette di regolare il livello dell'audio inviato dal combinatore, e quindi anche quello dei bitoni DTMF, in modo da adattare il circuito ad ogni condizione di funzionamento, trovando sempre il punto giusto che garantisca l'inoltro sicuro della selezione: è infatti molto importante che l'ampiezza dei toni rimenga entro certi margini, perché diversamente la centrale Telecom non è in grado di riconoscere i numeri corrispondenti.

Il diodo Zener DZ2 serve a proteggere l'uscita dell'amplificatore da eventuali salti di tensione o scariche sulla linea telefonica, ed in ciò è aiutato dalla resistenza R17 che ne limita la corrente. Dal lato di linea, il condensatore C12 consente di separare in continua il secondario del TF1 e perciò chi carica ed impegna la linea è la resistenza R18; C12 lascia ovviamente passare il segnale BF, ovvero i bitoni DTMF, il suono della sirena modulata ed i beep identificativi del combinatore.

L'intera scheda è alimentata tra i punti +V e massa (- ) con una tensione continua di 12÷15 volt ed assorbe al massimo 120 milliampère; il diodo D3 protegge dall'inversione di polarità, portando al catodo l'alimentazione per il relè RL1 ed il regolatore integrato

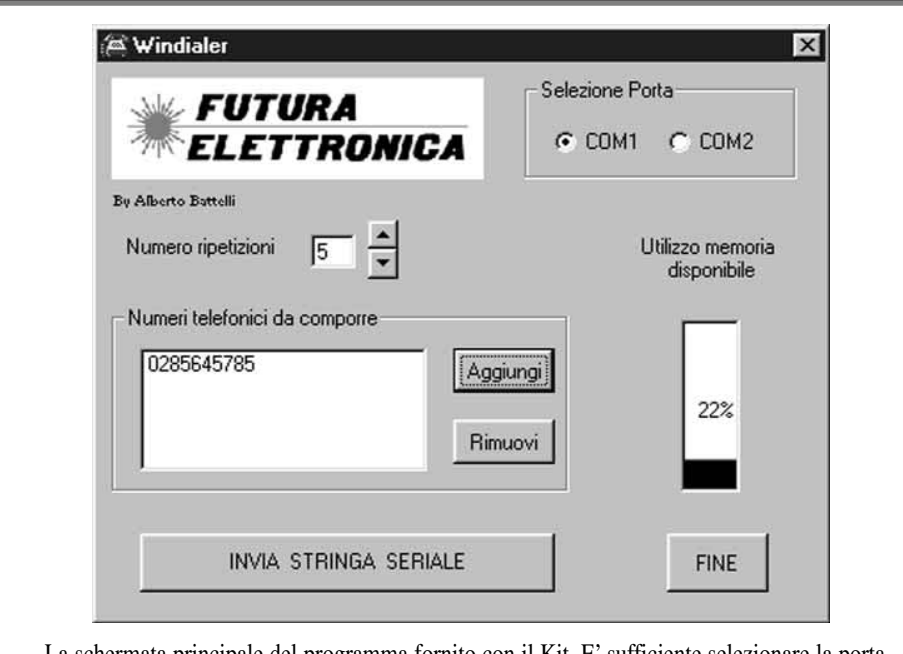

La schermata principale del programma fornito con il Kit. E' sufficiente selezionare la porta seriale corretta, aggiungere i numeri da comporre tramite l'apposito tasto, impostare il numero di volte che ogni numero deve essere chiamato (Numero ripetizioni) e premere "INVIA STRINGA SERIALE". In questo modo il microcombinatore è pronto per essere installato.

U3: questi è il solito 7805 in TO-220, usato per ricavare 5 volt ben stabilizzati necessari al buon funzionamento della logica e del piccolo finale BF.

Bene, giunti a questo punto non ci resta che esaminare l'interfaccia verso il computer e la procedura di programmazione dei numeri telefonici nella memoria del PIC. La parte del circuito destinata a tale scopo è quella che fa capo al connettore a vaschetta a 9 poli (SERIAL PORT) collegato nel piedino 6 dell'U1: è una sezione molto semplice perché è unidirezionale e consente soltanto di ricevere. In pratica dal piedino 3, che è il TXD del computer e l'RXD della nostra scheda (che fa da DTE...) gli impulsi a livello RS232-C giungono, sotto forma di livelli logici TTL, al predetto pin 6; la conversione viene realizzata dal transistor T1 in questo modo: in corrispondenza del +12 V T1 è in saturazione ed il suo collettore assume lo stato zero, portandolo ad RB0 del PIC, mentre quando c'è il livello logico basso -12 V il T1 è interdetto e per mezzo della resistenza di pull-up R2 il piedino 6 del micro riceve l'1 logico. I dati arrivano dal PC che si desidera usare per la programmazione del combinatore e che si trova collegato ad esso mediante un cavo seriale null-modem (incrociato del tipo DTE-DTE). Tuttavia va notato che la fase di caratterizzazione non è sempre possibile, e può essere attivata (vedi flow-chart) soltanto nei 10 secondi seguenti all'accensione del nostro dispositivo, intervallo scandito dal lampeggìo del led rosso LD1, che si spegne quando il tempo è esaurito. Pertanto bisogna per prima cosa avviare il computer ed il sistema operativo, poi caricare (da dischetto A) il programma Windialer v2.0. Il programma con il quale si configura il combinatore è chiamato Windialer, è scritto in Visual Basic e gira sotto Windows 95/98. Richiamando Windialer, appare una videata tramite la quale si può selezionare la porta seriale (COM) indicando quella a cui è stato collegato o si vuol collegare il dispositivo per la configurazione e generare una lista di numeri di telefono che, in caso di allarme, il microcombinatore dovrà chiamare. Inseriti i numeri voluti è sufficiente impostare il numero di volte che si desidera che ogni numero venga avvisato quando scatta l'allarme e confermare i dati inoltrandoli al combinatore tramite l'apposito pulsante; quando vi cliccate con il mouse accertatevi di aver realizzato il collegamento al combinatore ed averlo acceso da non più di 10 secondi (il led deve ancora lampeggiare). Ricordate che se volete far chiamare soltanto uno, due o tre numeri, potete farlo semplicemente inserendoli nella lista dei numeri da chiamare. Non è obbligatorio specificarne un numero fisso di numeri da chiamare. Completata la digitazione alimentate dunque la scheda del combinatore, attendete che il led inizi a lampeggiare, poi cliccate sul tasto Invia stringa seriale per eseguire l'inizializzazione e verificate che LD1 si spenga; come accennato, non attendete la fine dei 10 secondi, perché è facile che a quel punto il diodo si spenga non perché il microcontrollore abbia ricevuto i dati, ma a seguito del time-out del timer interno.

La stringa inviata dal computer è composta nell'ordine da: un carattere di start, il numero di ripetizioni, il primo numero telefonico, il carattere separatore, il secondo numero telefonico, il carattere separatore, il terzo numero telefonico, il carattere separatore, il quarto numero telefonico, il carattere separatore, il carattere di fine stringa. Osservate che per ogni cifra, compresa quella indicante il numero di ripetizioni, il corrispondente byte indica il numero in forma binaria, e non l'equivalente in codice ASCII: cioè l'8 è espresso come 00001000, e non come 00111000 che sarebbe 56 decimale, ovvero il valore ASCII di 8.

## **REALIZZAZIONE PRATICA**

Passiamo ora a vedere come si costruisce e si mette in opera il combinatore telefonico del quale, ormai, dovreste aver appreso tutti i segreti. Per prima cosa montate i componenti, partendo dalle resistenze e dai diodi (attenzione alla polarità di questi ultimi) quindi gli zoccoli per i due integrati che dovete disporre come mostra l'apposito disegno. Sistemate il trimmer ed il dip-switch a 4 poli, da disporre con il dip 1 in corrispondenza del piedino 10 dello zoccolo del PIC; poi è la volta dei condensatori (attenzione alla polarità degli elettrolitici) e del quarzo per il microcontrollore. Inserite e saldate i transistor, orientandoli secondo quanto indicato, ed il regolatore 7805, il cui lato metallico va verso l'esterno della basetta.

vaschetta a 9 poli, per c.s., con terminali a 90°, ed il trasformatore d'accoppiamento: quest'ultimo deve avere primario e secondario uguali (1:1) a 600 ohm, e deve essere specifico per telefonia; il verso di inserimento non conta, tanto i due lati sono identici. Per agevolare le connessioni d'alimentazione, di linea, e quelle degli ingressi IN1 ed IN2, conviene predisporre apposite morsettiere per circuito stampato a passo 5 mm. Terminato il montaggio conviene controllare che tutto sia a posto, poi si possono infilare i due integrati nei rispettivi zoccoli tenendoli con le tacche di riferimento orientate come mostrato: quella del micro deve rivolgersi ad R2, mentre quella dell'LM386 deve stare girata verso R16. Per l'alimentazione ricorrete ad un dispositivo capace di dare una tensione continua di 12÷15 volt, ed una corrente di circa 120 milliampère; impiegando il combinatore con una centralina antifurto potete dotarlo di una batteria tampone da 12V, 1 A/h, da collegare a valle del diodo D3, ovvero con il + sul suo catodo ed il - a massa. Così in caso di taglio dei fili funziona ugualmente; anzi, collegando il capo positivo dell'IN1 (quello, per intendersi, che porta ad R3...) al +12 V è possibile rilevare la condizione di sabotaggio e far attivare l'allarme, forzando il combinatore a fare le telefonate: infatti interrompendo il collegamento l'input lo rileva, mentre la batteria, collegata prima del diodo, consente di alimentare ugualmente il resto del circuito senza propagare il positivo al +12 V (D3 viene polarizzato inversamente e non conduce). Prima di utilizzare il dispositivo è necessario configurarlo impostando i suoi parametri di funzionamento, cioè il numero di tentativi da ripetere ed i quattro (da 1 a 4) numeri telefonici da comporre: allo scopo prendete un cavo seriale con connettori adatti (dal lato del circuito deve avere un maschio a 9 poli...) e collegatelo ad una seriale libera del vostro Personal Computer con la SERIAL PORT, poi senza alimentare il combinatore accendete il PC ed avviate il sistema operativo; caricate il software Windialer da dischetto eseguendo la relativa procedura di installazione, quindi, una volta completata l'operazione, lanciatelo cliccando sulla relativa icona. Completata l'introduzione dei dati alimentate il combinatore ed attendete che il led rosso inizi a lampeggiare, dunque cliccate sul bottone di Invio stringa per trasmettere la caratterizzazione al microcontrollore che, ricevendola, deve far spegnere il led LD1. Adesso il dispositivo è pronto per l'uso: spegnete il computer e staccate il cavo seriale dal connettore DB9 (SERIAL PORT); racchiudetelo in un contenitore adatto, che possa ospitare l'eventuale alimentatore (se funziona in modo autonomo...) e la batteria, quindi collegate un doppino proveniente dalla più vicina presa telefonica ai morsetti TEL dello stampato. Riguardo agli ingressi, dovete innanzitutto selezionare quali abilitare, quindi provvedere al relativo cablaggio: prima di alimentare il tutto chiudete il dip 1 se volete disabilitare IN1 (quello a livello di tensione). Quanto all'IN2, se volete che funzioni in modo NC il dip 2 deve stare chiuso (ON), ovvero OFF se desiderate la modalità contatto NA.

Montate poi quant'altro resta, cioè il piccolo relè miniatura (ITT-MZ o similare) il connettore a

**L'articolo completo è stato pubblicato su Elettronica In n. 42**